# **ABC: A Blocked C/C++ Parallel Programming Model**

*Mike Holly* and *Bill Homer*, Cray Research, Inc., 655-F Lone Oak Drive, Eagan, Minnesota 55121

**ABSTRACT:** *A model is proposed for programming massively parallel machines in the C and C++ languages. This model, which addresses both data and execution parallelism, is designed to achieve that parallelism with only small user-program modifications. The model is initially proposed for implementation on massively parallel (MPP) machines, but should also be useful for parallel-vector (PVP) and symmetric multiprocessing (SMP) architectures.*

#### **1 Introduction**

 The current Cray C/C++ parallel-vector (PVP) machine environment provides parallel operations via microtasking (where parallelism is explicitly stated with user directives) and autotasking (where parallelism is implicitly applied to loops via an automatic optimizer). In either of these PVP models, execution begins with a single thread, and breaks into multiple parallel threads in well-defined regions and tasked loops. A thread is not associated with any particular processor.

On Cray Research's massively parallel (MPP) machines (Cray-T3D<sup>TM</sup>, Cray-T3E<sup>TM1</sup>), the current parallel C and C++ approach has three components:

- message passing via calls to PVM library routines
- fast get/put operations on distributed data via shmem library calls
- a few intrinsics ( $\mu$ num pes and  $\mu$  my pe)

 The current MPP model has multiple execution threads from the beginning of the program, with each thread corresponding exactly to one physical processor (PE).

In this paper we propose a new paradigm for parallel  $C/C++$ : the "ABC" (A Blocked C/C++) parallel programming model. This model is intended for eventual implementation on both PVP and MPP machines, thus unifying parallel programming across a diverse set of hardware. It is designed to minimize the changes needed to convert an existing serial program into a parallel program.

#### **2 Goals for a Parallel C/C++ Model**

The ABC parallel C/C++ model has been developed to meet a number of goals. Among the more important are:

- Require only modest changes to normal C/C++ serial programs.
- Provide high speed execution.
- Be implementable and supportable using current technology.
- Provide support for distributed data.
- Provide prior art for future standards (unfortunately, no present standards exist in this area).
- Be compatible with PVM (quasi-standard message passing). We believe that the ABC model will meet all of these goals.

#### **3 Framework**

A complete programming model for C/C++ needs to address two major areas: data distribution and work distribution. Data distribution is particularly important for MPP machines, where there is a significant performance penalty associated with accessing non-local data; this is much less of a problem on PVP machines where all of memory is directly accessible to all processors. For work distribution, work should be done in parallel as often as possible, and the distribution of the work should be such as to minimize the elapsed time. On MPP machines, this often means that work should be done where the data resides, to minimize communication costs ("owner computes" rule).

In the ABC model we assume, first of all, that execution begins in parallel, i.e. that there are some number *n* of threads which are active at the start of the program. On an MPP machine this is assumed to correspond to the number of physical processors assigned to the program, which may be chosen by the user at compile, link, or load time. We also assume that, by default, all data is replicated on each processor, i.e. all data is by Copyright © Cray Research Inc. All rights reserved.

<sup>1</sup> Cray-T3D and Cray-T3E are trademarks of Cray Research, Inc.

default *private.* Within this framework, the ABC model provides for both data distribution and work distribution.

# **4 Data Distribution**

The main question in data distribution is how to partition a data array across the local memories of the *n* processors. Many partitions are possible. Some of the more common distributions are

- cyclic: the array is considered linearly, and each successive element is assigned to the next processor in sequence, wrapping around to processor 0 after processor *n-1;*
- blocked: some rectangular subset of the array is assigned to each processor;
- degenerate: the entire array, or some dimension(s) of the array, is assigned to a single processor.

In the ABC model we choose to allow a combination of blocked and degenerate distribution, requiring that at least one dimension of a distributed array be designated as "blocked" by using a new keyword *block*. The general syntax for distributed array declarations is:

#### *type array\_name[dim 0]...[dim m block]...[dim n];*

where the keyword *block* may appear in any or all dimensions as the last item in the brackets. The meaning of such a declaration is that the array will have its blocked dimension(s) spread as evenly as possible across the available processors. For an array with a single blocked dimension, this implies a block size of:

ceiling(dimension/number\_of\_processors).

As an example, consider the array declaration

int a[20][50 block];

In this declaration the leftmost dimension is "degenerate", i.e. it appears in full on all processors. If compiled (or linked or loaded) for 4 processors, the subarray a[0-19][0-12] would reside on processor 0, the subarray a[0-19][13-25] on processor 1, etc. The resulting arrangement is shown graphically in Figure 1.

When more than one dimension is blocked, we intend that the compiler will allocate the array in a fashion which tends to minimize the so-called "surface-to-volume" ratio, i.e. to make each n-dimensional subblock as "round" as possible. The exact algorithm for doing this is not yet specified. But as an example, consider the declaration

int a[20 block][50 block];

If compiled for 64 processors, the compiler algorithm could consider the processor grid as a 4x16 array, and choose to put something like a 5x4 subarray on each of the first 8 processors, and a 5x3 subarray on the remaining 56 processors. Intrinsic functions, described later, will be provided to allow the user to determine the exact layout chosen by the compiler.

#### *4.1 Distributed Arrays*

The inclusion of the keyword *block* designates a new C/C++ derived type, the "distributed" array. Such an array will obey the current C/C++ rules for arrays, except that

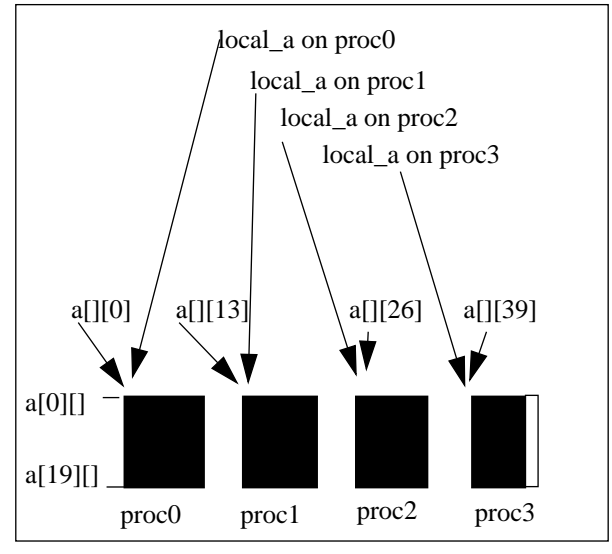

**Figure 1: Layout of "a[20][50 block];" on 4 processors**

- the memory for the distributed array is allocated in local memory across the available processors;
- no pointer object can contain the address of a subobject of a distributed array (no declaration involving the distributed array may omit the blocked dimension or any dimensions to the right of the blocked dimension);
- distributed arrays are not allowed as members of structs or unions;
- there are implications for loops operating on distributed arrays, as described later.

Some of these restrictions are illustrated in the code examples in Figure 2 below.

#### *4.2 Local Operations on Distributed Arrays*

ABC also provides two operators for doing local operations on distributed arrays, *local\_address* and *local\_sizeof*.

The *local* address operator is useful for accessing the locally resident portion of a distributed array via a pointer. For the array declaration

int a[20][50 block];

we allow writing

int \* local\_a = local\_address(a);

which causes *local* a on each processor to point to the beginning of the portion of *a* which is stored in the local memory of that processor. Figure 1 shows how the values of *local\_a* are set for this example.

An additional operator, *local\_sizeof,* evaluates to the size of that portion of a distributed array that is resident on a given processor:

local\_sizeof(array, proc\_number)

provides the size of the portion of *array* which resides on processor *proc\_number*. The *array* parameter may be either the actual name of a distributed array, or simply a distributed array type.

int a[100 block]; int b[20][100 block]; int \*p; /\* local pointer to local object \*/ int (\*q)[100 block]; /\* local pointer to distributed object \*/ void f(int \*); void g(int (\*)[100 block]);  $p = a$ ; /\* ERROR \*/  $q = b$ ; /\* OK, q points at row 0 of b, which is a whole distributed array, and not a subobject of a larger distributed array \*/  $q = \&a$  /\* OK \*/ f(a); /\* ERROR, parameter would contain a pointer to a subobject of a \*/  $g(b);$  /\* OK \*/  $g(\&a);$  /\* OK \*/  $p = a + 10$ ; /\* ERROR \*/ \*p = \*(a+10); /\* OK \*/

#### **Figure 2: Code Examples**

Using the above declarations,, the array *a* can be set to zero using the local pointers:

for  $(i=0; i$ 

\*local\_a++ = 0;

The *local\_sizeof* operator is also useful in allocating a dynamic distributed array:

int (\*q)[20][50 block];

 $q =$ shmalloc(local sizeof(\*q, 0));

Here processor 0 is specified, because its local share of the array will have maximal size. The *shmalloc* function allocates memory from the shared heap; there is a corresponding *shfree* function which must be used to release memory allocated via *shmalloc*.

# **5 Work Distribution**

There are many possibilities for data distribution on a parallel system, and even more possibilities for work distribution. We consider that the most important case involves the C *for* loop, and the distribution of the work in such a loop to the various processors.

In the ABC model, the directive

### *#pragma \_CRI shared\_on <expr>*

is provided to designate a loop or loop nest for shared execution. The iterations of any loop which immediately follows this directive are parceled out among the available processors, each processor executing a portion of the loop in parallel with all of the other processors. The expression *<expr>* is used to deter-

mine which processor executes a particular iteration of the loop: it is exactly that processor where the lvalue expression *<expr>* resides. This expression must designate a distributed array element, using indices which have the general form *a\*i+b* where *a* and *b* are constants and *i* is a loop control variable for the shared loop. None of the loop control variables may be used in the expression more than once.

There is also an implicit *barrier* at the end of such a loop. That is, all processors will be held at the loop termination point until all other processors have finished with the loop execution.

The **shared** on directive may not be nested; users are responsible to ensure, for example, that a function called from within a shared loop does not itself contain a **shared\_on** directive. Undefined behavior results if this restriction is violated.

### **6 Examples**

With this much of the ABC programming model specified, we are in a position to provide a few examples.

## *6.1 Matrix Multiply*

An example for matrix multiply is shown in Figure 3.

Here the columns of the three arrays will be distributed as evenly as possible across the available processors. The loop nest will have a portion of its iterations done on each processor: each processor will execute, for all values of *k*, those parts of the loop for which *a[i][j]* resides on the processor. The loop control variables in the expression must be those for the tight loop nest following the directive; that is, in this example *i* and *j* are permitted, but not *k*.

> $main()$ float a[100][100 **block**], b[100][100 **block**], c[100][100 **block**];

int i, j,  $k$ ;

```
#pragma _CRI shared_on a[i][j]
```

```
for (i=0; i<100; i++) {
    for (j=0; j<100; j++) {
      a[i][j] = 0.0;for (k=0; k<100; k++) {
         a[i][j] += b[i][k]*c[k][j];}
    }
  }
}
```
**Figure 3: Matrix Multiply Example**

Note that the code and the result are the same as would be achieved in a normal serial matrix multiply, except for the *block* keyword and the *shared\_on* directive.

## *6.2 Matrix Transpose*

In the next example, given in Figure 4, we show how a matrix transpose function might be written using the ABC model. We assume that the underlying compiler already provides a variable-length-array (VLA) syntax (as do Cray's and GNU's C compilers). The VLA syntax is an integral part of the ABC proposal.

Here, with 4 processors and *m*=*n*=100, there would be 10000 accesses of *b* on the left side of the assignment, and 10000 accesses of *a* on the right. All of the reads of *a* will be local, since the *shared\_on* expression is *a[j][i]*, but there will be 7500 remote stores to *b*.

Note that:

- a) the remote/local accesses in these cases are probably optimal, or at least a better arrangement is not obvious; and
- b) the code will have the same result in a non-parallel environment, with no change required except to define away the *block* keyword and ignore the *pragma* directive

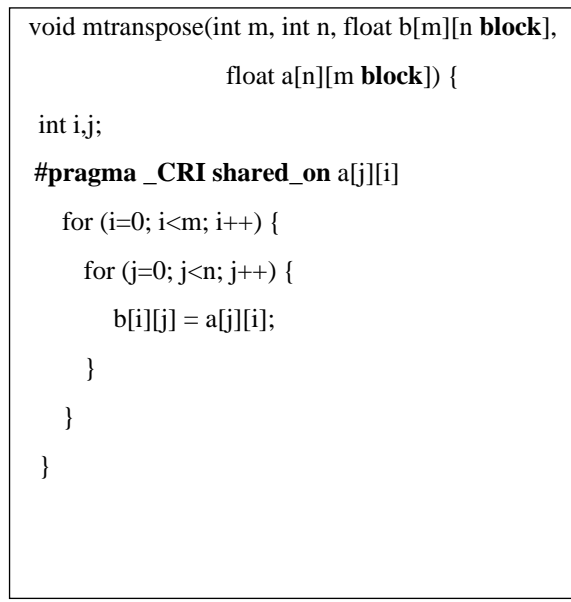

**Figure 4: Matrix Transpose Example**

# **7 Built-in Macros**

The ABC model provides several built-in macros for frequently needed functionality. These are:

- **\_N\_PES** which resolves to the number of threads (number of processors in the MPP case) for which the program was compiled (or linked or loaded).
- **MY PE** which is the index of the currently executing thread, a number between  $0$  and  $(N_PES - 1)$

• \_**HOME\_PE**(**variable**) which designates the thread (processor) where *variable* resides; *variable* must be a shared scalar or a fully dereferenced distributed array element.

# **8 Intrinsic Functions**

While the essential ABC model presented so far can be used to easily parallelize many sequential C programs, more is needed. There are also two intrinsic functions which are a part of ABC.

- **in master**() returns TRUE if execution is in a master region, FALSE otherwise
- **\_blksize(arr, dim, proc)** provides a count of the number of elements of the distributed array **arr** in dimension **dim** which reside on the designated processor **proc**; the dimension is numbered from the leftmost dimension which is dimension 1.

# **9 Additional Directives**

The basic work and data distribution algorithm, which spreads the distributed array and the work to be done evenly across the available processors, is expected to be useful in most cases. However, for those instances where more control is needed, ABC provides the following set of directives:

# **• #pragma \_CRI master**

- *#pragma \_CRI endmaster[,copy(var[var,...var])]* delimit a serial region. executed only by processor 0, with all other threads waiting at the start and end of the master region. The variables in the copy list must denote private scalar or array objects, which are copied from processor 0 to all other processors when processor 0 reaches the *endmaster* directive. Objects with type *bit-field* or *char* are not allowed in the copy list.
- #*pragma \_CRI critical*
- *#pragma \_CRI endcritical* define a critical region; only one processor enters at a time, without regard to order; no synchronization occurs.
- *#pragma \_CRI atomic\_update* enforces serial access to the single statement which follows the directive; this is useful to prevent potential race conditions.
- *#pragma \_CRI shared var[,var,...var]* designates shared scalar variables or arrays, i.e. variables and arrays which will reside in the memory of only one processor (processor 0). Each *var* must be a simple variable name; see Figure 5 for some examples.
- *#pragma \_CRI symmetric var[,var,...var]* designates local variables which will be placed at the same local memory offset on each processor.
- **#pragma \_CRI barrier**
- #**pragma \_CRI nobarrier** respectively create an explicit barrier and eliminate an implicit barrier.

```
int a[100][100];
int (*b)[100][100];
int c[100 block][100 block];
#pragma _CRI shared a /* OK, a resides on
                           processor 0 */

#pragma _CRI shared b /* OK, b is a scalar */

#pragma _CRI shared a[100][100] /* ERROR */
#pragma CRI shared c /* ERROR, c is a
#pragma _CRI shared c[100 block][100 block]
                            distributed array */
                         /* ERROR */
```
**Figure 5: Examples of #pragma shared directive**

# **10 A Further Example**

Figure 6 gives an additional example which illustrates the use of some of the ABC macros and directives. This example is derived from a similar program in reference [2]. It estimates a value for *pi* by counting the number of randomly-generated (x,y) coordinate pairs which fall within a unit circle. The trials are run independently on all processors, and then the results are summed in a reduction which is executed by each processor, one at a time, in indeterminate order.

 In this example the first ABC construct is the *shared* directive at line 17, which causes the variable *totalhits* to exist only on processor 0. Neither the *block* keyword nor the *shared\_on* directive are needed for this very parallel example.

At line 18 the total number of trials is broken up into trials-per-processor (*my\_trials*). At lines 21-22 the major part of the work is done. Since this loop is not controlled by any directives, each processor will execute the entire loop.

At line 24, the *atomic* update directive ensures that only one processor at a time will update the *totalhits* value.

Finally, at line 27, the directive establishing a master region ensures that the calculation of *pi* and the *printf* are executed only on processor 0. Since there is an implied barrier at this directive, this calculation does not begin until all processors are finished with their loop calculations and have made their contribution to the *totalhits* sum.

# **11 Summary**

ABC is a model for C and C++ parallel programming. It is designed to make use of parallelism simple, and only requires a single keyword to designate data arrays which are to be processed in parallel, plus a single directive to designate parallel loops.

```
1 #include <stdlib.h>
2 #include <math.h>
3 #include <stddef.h>
4 #include <stdio.h>
5
6 int hit() {
7 int const rand max = INT MAX;
8 double x = (double)(rand))/(randmax);9 double y = (double)(rand))/(rand_max);10 if ((x*x + y*y) \le 1.0) return (1);
11 else return (0);
12 }
13
14 main() {
15 int trials = 1000000, i, total hits, my_trials, hits;
16 double pi;
17 #pragma _CRI shared totalhits
18 my_trials=(trials +_N_PES-1- _MY_PE)/_N_PES;
19 srand(\bf{MY} \bf{PE*17}); /* diffrnt seed on each proc */
20 
21 for (i=0; i<my_{\text{trials}}; i++)22 hits += hit();
24 #pragma _CRI atomic_update 
25 total hits += hits:
23
26 
27#pragma _CRI master
28 pi = 4.0*total hits/trials;
29 printf("PI estimated at %f from %d trials on %d
30 processors.\n", pi, trials, _N_PES);
31 #pragma _CRI endmaster
32 }
```
#### **Figure 6: Pi Calculation Example**

For many cases, the above simple model is sufficient. For more complicated data distribution and execution control, a set of macros, intrinsics and user directives is provided.

We believe that the ABC model can form the basis for an efficient C/C++ parallel programming paradigm. We intend to implement ABC first for the Cray MPP series of machines; eventually it may also be implemented on other Cray parallel architectures.

## **12 References**

- [1] Carlson, William W., and Jesse M. Draper, "AC for the T3D", Technical Report SRC-TR-95-141, Supercomputing Research Center Institute for Defense Analyses, Bowie, MD, February 1995.
- [2] Culler, David E., Andrea Dusseau, Seth C. Goldstein, et. al., "Introduction to Split-C", University of California - Berkeley, Berkeley, CA, January 1993.
- [3] Gorda, Brent, Karen Warren and Eugene D. Brooks III, "Programming in PCP", Lawrence Livermore National Laboratory, June 1992.
- [4] MacDonald, Tom, "The Cray Research CRAFT-90 Programming Model," Cray User's Group, March 1995.
- [5] Numerical C Extensions Group of X3J11, "Data Parallel C Extensions", Technical Report X3J11/94-068, October 1994.
- [6] Numrich, Robert W., "F--: A Parallel Fortran Language", Cray Research, Eagan, MN, April 1994.
- [7] Tichy, Walter F., Michael Philippsen, and Phil Hatcher, "A Critique of the Programming Language C\*", Communications of the ACM, June 1992.